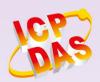

# **DeviceNet Series Products**

## 8-channel RTD Input Module of DeviceNet Slave

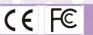

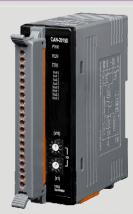

CAN-2015D

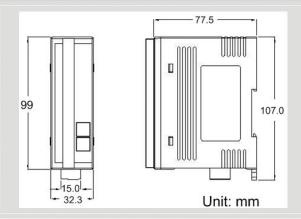

#### **Dimensions**

The CAN-2015D follows DeviceNet specification Volume I/II, Release 2.0. User can access the RTD input status and set the configuration via DeviceNet EDS file. This module has 8 differential RTD input channels. By the DeviceNet masters of ICP DAS, you can quickly build a DeviceNet network to approach your requirements.

#### Features

- DeviceNet general I/O slave devices
- Comply with DeviceNet specification Volume I, Release 2.0 & Volume II, Release 2.0, Errata 5
- Group 2 Only Server (non UCMM-capable)
- Support Predefined Master/Slave Connection Set
- Connection supported:

1 connection for Explicit Messaging

1 connection for Polled I/O

1 connection for Bit-Strobe I/O connection

- Support DeviceNet heartbeat and shutdown messages
- Provide EDS file for DeviceNet master interface

#### Internal I/O Structure

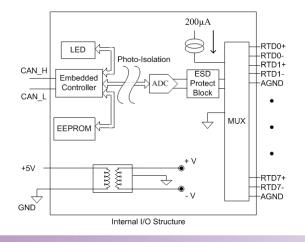

#### I/O Pin & Wire Connection

| Terminal No. |    | Pin Assignment |
|--------------|----|----------------|
| [ ]          | 01 | RTD0+          |
| L-3          | 02 | RTD1-          |
| []           | 03 | RTD1+          |
| C -          | 04 | RTD1-          |
| []           | 05 | AGND           |
| [ ]          | 06 | RTD2+          |
| [ ]          | 07 | RTD2-          |
| [[-]         | 08 | RTD3+          |
| [ ]          | 09 | RTD3-          |
| [[-]         | 10 | AGND           |
| [ ]          | 11 | RTD4+          |
| [Col         | 12 | RTD4-          |
| [ ]          | 13 | RTD5+          |
| [[-]         | 14 | RTD5-          |
| [            | 15 | AGND           |
| C -          | 16 | RTD6+          |
| [ ]          | 17 | RTD6-          |
| [[-]         | 18 | RTD7+          |
| []           | 19 | RTD7-          |
| C3           | 20 | AGND           |

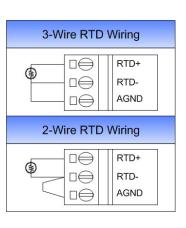

## CAN Pin & Baud Rate Rotary

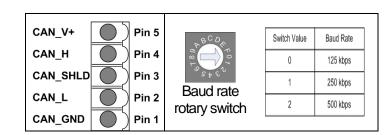

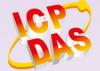

# Hardware Specifications

| CAN Interface              |                                                                 |  |
|----------------------------|-----------------------------------------------------------------|--|
| DeviceNet Specification    | Volume I, Release 2.0 & Volume II, Release 2.0, Errata 5        |  |
| DeviceNet subscribe        | Group 2 Only Server                                             |  |
| Connection supported       | 1 connection for Explicit Messaging 1 connection for Polled I/O |  |
|                            | 1 connection for Bit-Strobe I/O                                 |  |
| Node ID                    | 0~63 selected by rotary switch                                  |  |
| Baud Rate (bps)            | 125 kbps, 250 kbps, 500 kbps                                    |  |
| Heartbeat/Shutdown message | Yes                                                             |  |
| Terminator Resistor        | Switch for 120 $\Omega$ terminator resistor                     |  |
| Analog Input               |                                                                 |  |
| Channels                   | 8 Differential                                                  |  |
| Input Type                 | Pt100, Pt1000, Ni120, Cu100, Cu1000                             |  |
| Resolution                 | 16-bit                                                          |  |
| ESD Protection             | 4 kV Contact for each channel                                   |  |
| LED                        |                                                                 |  |
| Round LED                  | PWR LED, NET LED, MOD LED                                       |  |
| I/O LED                    | 8 LEDs as RTD input, and 1 LED as terminal resister indicator   |  |
| Power                      |                                                                 |  |
| Input range                | Unregulated $+10 \sim +30 \text{ V}_{DC}$                       |  |
| Power Consumption          | 1.5 W                                                           |  |
| Mechanism                  |                                                                 |  |
| Installation               | DIN-Rail                                                        |  |
| Dimensions                 | 32.3 mm x 99 mm x 77.5 mm (W x L x H)                           |  |
| Environment                |                                                                 |  |
| Operating Temp.            | -25 ~ 75 °C                                                     |  |
| Storage Temp.              | -30 ~ 80 °C                                                     |  |
| Humidity                   | 10 ~ 90% RH, non-condensing                                     |  |

### **Applications**

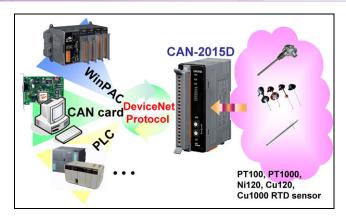

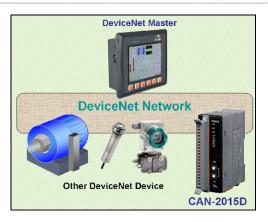

## **Ordering Information**

**CAN-2015D** DeviceNet module of 8-channel Differential RTD Input